## **Jquery Cheat Sheet**

**Cody Lindley**

 JQuery Mobile Cheatsheet Michael Link,2015-05-18 This is a one-page cheatsheet for printing and easy lookup

 Coding with JavaScript For Dummies Chris Minnick,Eva Holland,2015-05-12 Go from beginner to builder quickly with this hands-on JavaScript guide Coding with JavaScript For Dummies provides easy, hands-on instruction for anyone looking to learn this popular client-side language. No experience? No problem! This friendly guide starts from the very beginning and walks you through the basics, then shows you how to apply what you've learned to real projects. You'll start building right away, including web page elements and simple applications, so you can immediately see how JavaScript is used in the real world. Online exercises allow you to test your code and expand your skills, and the easy-to-follow instruction provides step-by-step guidance toward understanding the JavaScript syntax, applications, and language. JavaScript enhances static web pages by providing dynamic elements that can adapt and react to user action. It's a need-to-know tool for aspiring web designers, but anyone can benefit from understanding this core development language. Coding with JavaScript For Dummies takes you from beginner to builder quickly as you: Learn

what JavaScript does, how it works, and where to use it Master the core elements of JavaScript and immediately put it to work Build interactive web elements and try out your code online Create basic applications as you apply JavaScript to the app development workflow Anytime a website responds to your movement around the screen, that's JavaScript. It makes websites more functional, more beautiful, and more engaging, and your site visitors will demand nothing less. If you want to build a better website, you need JavaScript. If you need JavaScript, Coding with JavaScript For Dummies gets you started off quickly and painlessly, with plenty of hands-on practice.

 **Pro jQuery in Oracle Application Express** Scott Wesley,2015-11-27 Building on your existing SQL skills, this book teaches you how to apply useful jQuery techniques to applications developed using the Oracle Application Express (APEX) development tool. Pro jQuery in Oracle Application Express covers the fundamentals you need to start enhancing your applications, with some practical examples that you'll want in your own applications tomorrow. jQuery is a framework already utilized by APEX, and by learning the basics of jQuery you can leverage the flexible dynamic actions provide and see your applications raise the

bar. Discover why you should embrace HTML5, CSS, and jQuery library capabilities, and how they can enhance the user experience. Oracle Application Express is a mature, browser-based, rapiddevelopment environment with a strong community base around the #orclapex tag. jQuery is a language for the browser, with it you can treat your web page as if it were a database, interacting with a range of features and functions that can make you into a more constructive, more efficient developer. Exemplifies how productive APEX, CSS, and jQuery can be Transforms your PL/SQL skills to CSS and jQuery Provides jQuery snippets to enhance your application UX

 **Bootstrap Reference Guide** Jacob Lett,2018-04-03 This reference guide will help you find the code necessary to build common components, see a list of all the CSS classes, and get the color values in RGB and hexadecimal format--Back cover.

 **jQuery For Dummies** Lynn Beighley,2010-05-11 Learn how jQuery can make your Web page or blog stand out from the crowd! jQuery is free, open source software that allows you to extend and customize Joomla!, Drupal, AJAX, and WordPress via plug-ins. Assuming no previous programming experience, Lynn Beighley takes you through the basics of jQuery from the very start. You'll

discover how the jQuery library separates itself from other JavaScript libraries through its ease of use, compactness, and friendliness if you're a beginner programmer. Written in the easy-tounderstand style of the For Dummies brand, this book demonstrates how you can add unique and exciting interactivity to a Web site or WordPress blog, including photo browsers, menus, tab-based navigation, sliding sidepanels, slideshows, transition effects, fade effects, Twitter feeds, and much, much more! Walks you through the capabilities of jQuery, the number one open source JavaScript library that enables you to provide interactivity on a Web site or blog Helps you understand DOM (Document Object Model) scripting, applying CSS classes via JQuery, and adding in special effects and jQuery plug-ins to your site Shows you how to create dazzling special effects on your site, including fades, slide shows, sliding panels, tabbed navigation, and more Explains how to add customized Twitter feeds, RSS feeds to aggregate content on your site, or add a photo browser to a site or blog Introduces ways to create jQuery plug-ins for WordPress, Drupal, and more If you have queries about how you can make your blog or Web site stand apart from the crowd, jQuery For Dummies is the book for you!

 JavaScript Charlie Masterson,2017-12-04 Learn JavaScript Tips and Tricks today and begin your path towards JavaScript programming mastery! In this Definitive JavaScript Guide, you're about to discover how to... Accelerate your JavaScript learning through the different Tips and Tricks available; vital information that every JavaScript programmer must know in order to take their skills to the next level. JavaScript is on the internet everywhere we look. Thanks to JavaScript, many of the sites that you enjoy are able to run the way that they are supposed to. And when you understand how JavaScript works, you are going to have the advantage of knowing how websites function effectively. With these Tips and Tricks, you are able to take your JavaScript knowledge to another level. Here is a Preview of What You'll Learn... - The Ultimate JavaScript Cheat Sheet – A Must Have for Every Programmer ! - Building your own cool JavaScript Library that leverages JavaScript's capabilities - Reference guide to several JavaScript Tips and Tricks - JavaScript skills one must know moving forward ... And much, much more! Added Benefits of owning this book: - Get a better understanding of the available JavaScript Tips and Tricks - Learn more JavaScript code in order to gain the confidence to tackle more complex topics - Gain effective concepts

in your path towards JavaScript programming mastery Learning JavaScript Tips and Tricks can help you in many ways both professionally and personally. By implementing the lessons in this book, not only would you learn one of today's most popular computer languages, but it will serve as your guide in accomplishing your JavaScript goals – whether as a fun hobby or as a starting point into a successful and long term Web Development career. Take action today to reach your JavaScript programming goals. Scroll to the top of the page and select the Buy now button.

HTML Code Basic Cheat Sheet Chris Le Roy,2006-01-01

 Dreamweaver CC: The Missing Manual David Sawyer McFarland,Chris Grover,2013-12-20 This book shows website builders how to create, deploy, and manage websites using the latest version of the worlds most popular site-development program. The book is an approachable, jargon-free guide to the latest version of Dreamweaver. It shows readers, with lucid explanations, hands-on tutorial and how to use all of Dreamweavers features.

 **JavaScript & JQuery** David McFarland,2011-10-21 JavaScript lets you supercharge your HTML with animation, interactivity, and

visual effects—but many web designers find the language hard to learn. This jargon-free guide covers JavaScript basics and shows you how to save time and effort with the jQuery library of prewritten JavaScript code. You'll soon be building web pages that feel and act like desktop programs, without having to do much programming. The important stuff you need to know: Make your pages interactive. Create JavaScript events that react to visitor actions. Use animations and effects. Build drop-down navigation menus, pop-ups, automated slideshows, and more. Improve your user interface. Learn how the pros make websites fun and easy to use. Collect data with web forms. Create easy-to-use forms that ensure more accurate visitor responses. Add a dash of Ajax. Enable your web pages to communicate with a web server without a page reload. Practice with living examples. Get step-by-step tutorials for web projects you can build yourself.

 **Dreamweaver CS6: The Missing Manual** David Sawyer McFarland,2012-07-10 Dreamweaver CS6 is the most capable website design and management program yet, but there's no printed guide to its amazing features. That's where Dreamweaver CS6: The Missing Manual comes in. You'll learn to use every facet of this versatile program, through jargon-free explanations and 13

hands-on tutorials. The important stuff you need to know: Get A to Z guidance. Go from building simple web pages to creating rich, interactive websites. Learn state-of-the-art design. Create dynamic, visually appealing sites using JavaScript and CSS, and see how HTML5 and CSS3 fit in. Add instant interactivity. Use Dreamweaver's unique Spry technology to easily add complex layout options, like drop-down menus. Use timesaving features. Take advantage of Dreamweaver's libraries, templates, and hundreds of extensions. Go mobile. Design sites for smartphones, tablets, and desktop PCs, using the same HTML. Simplify site management. Check for broken links, streamline site-wide changes, and reorganize your site in a snap.

 JavaScript: The Missing Manual David Sawyer McFarland,2008-07-21 JavaScript is an essential language for creating modern, interactive websites, but its complex rules challenge even the most experienced web designers. With JavaScript: The Missing Manual, you'll quickly learn how to use JavaScript in sophisticated ways -- without pain or frustration - even if you have little or no programming experience. JavaScript expert David McFarland first teaches you the basics by having you build a simple program. Then you'll learn how to work with jQuery,

a popular library of pre-built JavaScript components that's free and easy to use. With jQuery, you can quickly build modern, interactive web pages -- without having to script everything from scratch! Learn how to add scripts to a web page, store and manipulate information, communicate with the browser window, respond to events like mouse clicks and form submissions, and identify and modify HTML Get real-world examples of JavaScript in action Learn to build pop-up navigation bars, enhance HTML tables, create an interactive photo gallery, and make web forms more usable Create interesting user interfaces with tabbed panels, accordion panels, and pop-up dialog boxes Learn to avoid the ten most common errors new programmers make, and how to find and fix bugs Use JavaScript with Ajax to communicate with a server so that your web pages can receive information without having to reload

 **Wordpress 3.0 Jquery** Tessa Blakeley Silver,2010-09-24 Enhance your WordPress website with the captivating effects of jQuery.

 **JQuery Mobile** Maximiliano R. Firtman,2012 Provides instruction on how to use jQuery to create applications for use on mobile computing devices like smartphones and tablet computers.

 **Web Coding & Development All-in-One For Dummies** Paul McFedries,2018-04-16 Speak the languages that power the web With more high-paying web development jobs opening every day, people with coding and web/app building skills are having no problems finding employment. If you're a would-be developer looking to gain the know-how to build the interfaces, databases, and other features that run modern websites, web apps, and mobile apps, look no further. Web Coding & Development All-in-One For Dummies is your go-to interpreter for speaking the languages that handle those tasks. Get started with a refresher on the rules of coding before diving into the languages that build interfaces, add interactivity to the web, or store and deliver data to sites. When you're ready, jump into guidance on how to put it all together to build a site or create an app. Get the lowdown on coding basics Review HTML and CSS Make sense of JavaScript, jQuery, PHP, and MySQL Create code for web and mobile apps There's a whole world of opportunity out there for developers—and this fast-track boot camp is here to help you acquire the skills you need to take your career to new heights!

 JQuery Reference Guide Jonathan Chaffer,Karl Swedberg,2010-01-27 This book and eBook is a comprehensive

exploration of the popular JavaScript library

 Rapid Prototyping with JS Azat Mardan,2014-05-28 Rapid Prototyping with JS: Agile JavaScript Development is a hands-on book which introduces you to agile JavaScript web and mobile software development using the latest cutting-edge front-end and back-end technologies including: Node.js, Backbone.js, MongoDB and others. More information at http://rpjs.co. This book was borne out of frustration. I have been in software engineering for many years, and when I started learning Node.js and Backbone.js, I learned the hard way that their official documentation and the Internet lack in quick start guides and examples. Needless to say, it was virtually impossible to find all of the tutorials for JS-related modern technologies in one place. The best way to learn is to do, right? Therefore, I've used the approach of small simple examples, i.e., quick start guides, to expose myself to the new cool tech. After I was done with the basic apps, I needed some references and organization. I started to write this manual mostly for myself, so I can understand the concepts better and refer to the samples later. Then StartupMonthly and I taught a few 2-day intensive classes on the same subject -- helping experienced developers to jump-start their careers with agile JavaScript development. The manual we

used was updated and iterated many times based on the feedback received. The end result is this book. What to Expect A typical reader of RPJS should expect a collection of quick start guides, tutorials and suggestions (e.g., Git workflow). There is a lot of coding and not much theory. All the theory we cover is directly related to some of the practical aspects, and essential for better understanding of technologies and specific approaches in dealing with them, e.g., JSONP and cross-domain calls. In addition to coding examples, the book covers virtually all setup and deployment step-by-step. You'll learn on the examples of Chat web/mobile applications starting with front-end components. There are a few versions of these applications, but by the end we'll put front-end and back-end together and deploy to the production environment. The Chat application contains all of the necessary components typical for a basic web app, and will give you enough confidence to continue developing on your own, apply for a job/promotion or build a startup! Who This Book is For The book is designed for advanced-beginner and intermediate-level web and mobile developers: somebody who has been (or still is) an expert in other languages like Ruby on Rails, PHP, Perl, Python or/and Java. The type of a developer who wants to learn more about

JavaScript and Node.js related techniques for building web and mobile application prototypes fast. Our target user doesn't have time to dig through voluminous (or tiny, at the other extreme) official documentation. The goal of Rapid Prototyping with JS is not to make an expert out of a reader, but to help him/her to start building apps as soon as possible. Rapid Prototyping with JS: Agile JavaScript Development, as you can tell from the name, is about taking your idea to a functional prototype in the form of a web or a mobile application as fast as possible. This thinking adheres to the Lean Startup30 methodology; therefore, this book would be more valuable to startup founders, but big companies' employees might also find it useful, especially if they plan to add new skills to their resumes. What This Book is Not Rapid Prototyping with JS is neither a comprehensive book on several frameworks, libraries or technologies (or just a particular one), nor a reference for all the tips and tricks of web development. Examples similar to ones in this book might be publicly available online. Even more so, if you're not familiar with fundamental programming concepts like loops, if/else statements, arrays, hashes, object and functions, you won't find them in Rapid Prototyping with JS.

**Practical jQuery** Ankur Kumar,Mukund Chaudhary,2015-07-09

Practical jQuery is your step-by-step guide to using jQuery in the real world, taking you from downloading jQuery all the way to extending it by writing your own plug-ins and testing the DOM using QUnit. jQuery is one of today's most popular JavaScript web application development frameworks and libraries. While getting started with the tool is easy, sometimes it's not as simple to completely realize the power and automation that it can bring to your development work—and that's especially the case when you're in the middle of a project, up against a deadline. Using this book, you will learn how to use jQuery's powerful DOM manipulation tools to dynamically update content on your site. You will be able to extend jQuery's capabilities by writing your own plugins on top of the framework, animate elements, build your own jQuery elements, employ best practices, and avoid common errors. Practical jQuery teaches you how, with jQuery, you can unit test and refactor your code. You'll see how expressive yet concise jQuery's code is and how much quicker and efficient it is to develop with jQuery. Get a fundamental perspective on how jQuery works, how to understand, select, and build your own plug-ins, and how to make sure your projects run at the peak of their potential performance using Practical jQuery today.

 jQuery Pocket Reference David Flanagan,2010-12-09 As someone who uses jQuery on a regular basis, it was surprising to discover how much of the library I'm not using. This book is indispensable for anyone who is serious about using jQuery for non-trivial applications.-- Raffaele Cecco, longtime developer of video games, including Cybernoid, Exolon, and Stormlord jQuery is the write less, do more JavaScript library. Its powerful features and ease of use have made it the most popular client-side JavaScript framework for the Web. Ideal for JavaScript developers at all skill levels, this book is jQuery's trusty companion: the definitive read less, learn more guide to the library. jQuery Pocket Reference explains everything you need to know about jQuery, completely and comprehensively. You'll learn how to: Select and manipulate document elements Alter document structure Handle and trigger events Create visual effects and animations Script HTTP with Ajax utilities Use jQuery's selectors and selection methods, utilities, plugins and more The 25-page quick reference summarizes the library, listing all jQuery methods and functions, with signatures and descriptions.

 Python Crash Course Eric Matthes,2015-11-01 Python Crash Course is a fast-paced, thorough introduction to Python that will

have you writing programs, solving problems, and making things that work in no time. In the first half of the book, you'll learn about basic programming concepts, such as lists, dictionaries, classes, and loops, and practice writing clean and readable code with exercises for each topic. You'll also learn how to make your programs interactive and how to test your code safely before adding it to a project. In the second half of the book, you'll put your new knowledge into practice with three substantial projects: a Space Invaders–inspired arcade game, data visualizations with Python's super-handy libraries, and a simple web app you can deploy online. As you work through Python Crash Course you'll learn how to: –Use powerful Python libraries and tools, including matplotlib, NumPy, and Pygal –Make 2D games that respond to keypresses and mouse clicks, and that grow more difficult as the game progresses –Work with data to generate interactive visualizations –Create and customize Web apps and deploy them safely online –Deal with mistakes and errors so you can solve your own programming problems If you've been thinking seriously about digging into programming, Python Crash Course will get you up to speed and have you writing real programs fast. Why wait any longer? Start your engines and code! Uses Python 2 and 3

 **jQuery Cookbook** Cody Lindley,2009-11-09 jQuery simplifies building rich, interactive web frontends. Getting started with this JavaScript library is easy, but it can take years to fully realize its breadth and depth; this cookbook shortens the learning curve considerably. With these recipes, you'll learn patterns and practices from 19 leading developers who use jQuery for everything from integrating simple components into websites and applications to developing complex, high-performance user interfaces. Ideal for newcomers and JavaScript veterans alike, jQuery Cookbook starts with the basics and then moves to practical use cases with tested solutions to common web development hurdles. You also get recipes on advanced topics, such as methods for applying jQuery to large projects. Solve problems involving events, effects, dimensions, forms, themes, and user interface elements Learn how to enhance your forms, and how to position and reposition elements on a page Make the most of jQuery's event management system, including custom events and custom event data Create UI elements-such as tabs, accordions, and modals-from scratch Optimize your code to eliminate bottlenecks and ensure peak performance Learn how to test your jQuery applications The book's contributors include: Cody Lindley James Padolsey Ralph Whitbeck Jonathan Sharp Michael Geary and Scott González Rebecca Murphey Remy Sharp Ariel Flesler Brian Cherne Jörn Zaefferer Mike Hostetler Nathan Smith Richard D. Worth Maggie Wachs, Scott Jehl, Todd Parker, and Patty Toland Rob Burns

**Jquery Cheat Sheet** Book Review: Unveiling the Magic of Language

In an electronic digital era where connections and knowledge reign supreme, the enchanting power of language has be apparent than ever. Its capability to stir emotions, provoke thought, and instigate transformation is truly remarkable. This extraordinary book, aptly titled "**Jquery Cheat Sheet**," published by a highly acclaimed author, immerses readers in a captivating exploration of the significance of language and its profound effect on our existence. Throughout this critique, we will delve to the book is central themes, evaluate its unique writing style, and assess its overall influence on its readership.

**Table of Contents Jauery Cheat** 

## **Sheet**

1. Understanding the eBook

Jquery Cheat Sheet

The Rise of Digital

Reading Jauery

Cheat Sheet

Advantages of

eBooks Over

Traditional Books

2. Identifying Jquery Cheat

Sheet

- Exploring Different Genres
- Considering Fiction

vs. Non-Fiction

- Determining Your Reading Goals
- 3. Choosing the Right eBook Platform
	- Popular eBook

Platforms

Features to Look

for in an Jquery

Cheat Sheet

User-Friendly

Interface

- 4. Exploring eBook
	- Recommendations from
	- Jquery Cheat Sheet
		- Personalized

Recommendations

Jquery Cheat Sheet

User Reviews and

Ratings

- Jquery Cheat Sheet and Bestseller Lists
- 5. Accessing Jquery Cheat

Sheet Free and Paid

- eBooks
	- o Jquery Cheat Sheet

Public Domain

## eBooks

Jquery Cheat Sheet eBook Subscription

**Services** 

Jquery Cheat Sheet Budget-Friendly

**Options** 

6. Navigating Jquery Cheat

Sheet eBook Formats

 $\circ$  ePub, PDF, MOBI, and More

Jquery Cheat Sheet

Compatibility with

**Devices** 

Jquery Cheat Sheet

Enhanced eBook

Features

7. Enhancing Your Reading

**Experience** 

Adjustable Fonts

and Text Sizes of

Jquery Cheat Sheet

Highlighting and

Note-Taking Jquery

Cheat Sheet

○ Interactive

Elements Jquery

Cheat Sheet

8. Staying Engaged with

Jquery Cheat Sheet

Joining Online

Reading

**Communities** 

Participating in

Virtual Book Clubs

Following Authors and Publishers

Jquery Cheat Sheet

9. Balancing eBooks and Physical Books Jquery

Cheat Sheet

Benefits of a Digital

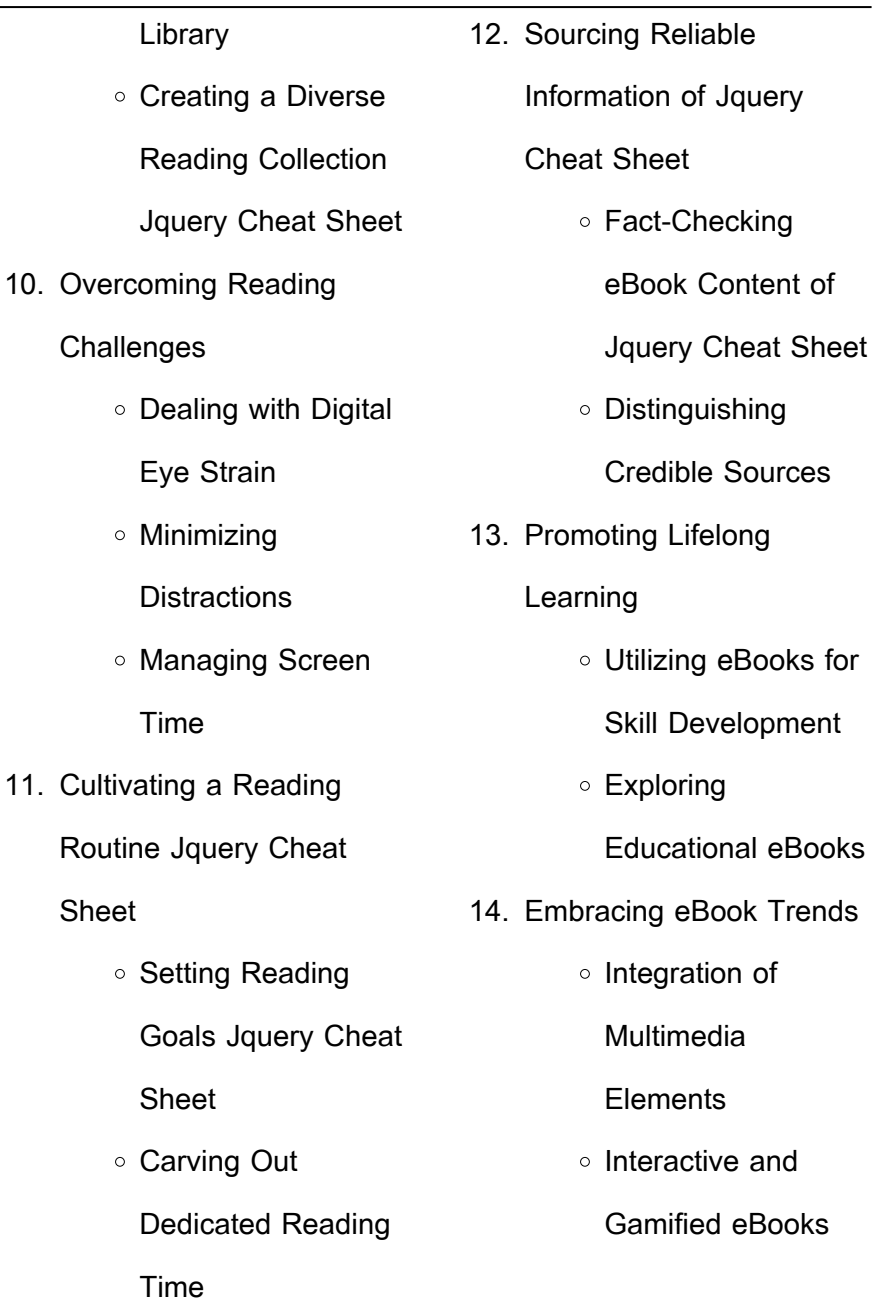

## **Jquery Cheat Sheet Introduction**

In todays digital age, the availability of Jquery Cheat Sheet books and manuals for download has revolutionized the way we access information. Gone are the days of physically flipping through pages and carrying heavy textbooks or manuals. With just a few clicks, we can now access a wealth of knowledge from the comfort of our own homes or on the go. This article will explore the advantages of Jquery Cheat Sheet books and manuals for download, along with some popular platforms that offer these resources. One of the significant advantages of Jquery Cheat Sheet books and manuals for download is the cost-saving aspect. Traditional books and manuals can be costly, especially if you need to purchase several of them for educational or professional purposes. By accessing Jquery Cheat Sheet versions, you eliminate the need to spend money on physical copies. This not only saves you money but also reduces the environmental impact associated with book production and transportation. Furthermore, Jquery Cheat Sheet books and manuals for download are incredibly convenient. With just a computer or smartphone and an internet connection, you can

access a vast library of resources on any subject imaginable. Whether youre a student looking for textbooks, a professional seeking industryspecific manuals, or someone interested in self-improvement, these digital resources provide an efficient and accessible means of acquiring knowledge. Moreover, PDF books and manuals offer a range of benefits compared to other digital formats. PDF files are designed to retain their formatting regardless of the device used to open them. This ensures that the content appears exactly as intended by the author, with no loss of formatting or missing graphics.

Additionally, PDF files can be easily annotated, bookmarked, and searched for specific terms, making them highly practical for studying or referencing. When it comes to accessing Jquery Cheat Sheet books and manuals, several platforms offer an extensive collection of resources. One such platform is Project Gutenberg, a nonprofit organization that provides over 60,000 free eBooks. These books are primarily in the public domain, meaning they can be freely distributed and downloaded. Project Gutenberg offers a wide range of classic literature, making it an excellent resource for literature enthusiasts. Another popular

platform for Jquery Cheat Sheet books and manuals is Open Library. Open Library is an initiative of the Internet Archive, a non-profit organization dedicated to digitizing cultural artifacts and making them accessible to the public. Open Library hosts millions of books, including both public domain works and contemporary titles. It also allows users to borrow digital copies of certain books for a limited period, similar to a library lending system. Additionally, many universities and educational institutions have their own digital libraries that provide free access to PDF books and manuals. These libraries often offer academic

texts, research papers, and technical manuals, making them invaluable resources for students and researchers. Some notable examples include MIT OpenCourseWare, which offers free access to course materials from the Massachusetts Institute of Technology, and the Digital Public Library of America, which provides a vast collection of digitized books and historical documents. In conclusion, Jquery Cheat Sheet books and manuals for download have transformed the way we access information. They provide a cost-effective and convenient means of acquiring knowledge. offering the ability to access a

vast library of resources at our fingertips. With platforms like Project Gutenberg, Open Library, and various digital libraries offered by educational institutions, we have access to an ever-expanding collection of books and manuals. Whether for educational, professional, or personal purposes, these digital resources serve as valuable tools for continuous learning and self-improvement. So why not take advantage of the vast world of Jquery Cheat Sheet books and manuals for download and embark on your journey of knowledge?

**FAQs About Jquery Cheat Sheet Books**

How do I know which eBook platform is the best for me? Finding the best eBook platform depends on your reading preferences and device compatibility. Research different platforms, read user reviews, and explore their features before making a choice. Are free eBooks of good quality? Yes, many reputable platforms offer high-quality free eBooks, including classics and public domain works. However, make sure to verify the source to ensure the eBook credibility. Can I read eBooks without an eReader? Absolutely! Most

eBook platforms offer webbased readers or mobile apps that allow you to read eBooks on your computer, tablet, or smartphone. How do I avoid digital eye strain while reading eBooks? To prevent digital eye strain, take regular breaks, adjust the font size and background color, and ensure proper lighting while reading eBooks. What the advantage of interactive eBooks? Interactive eBooks incorporate multimedia elements, quizzes, and activities, enhancing the reader engagement and providing a more immersive learning experience. Jquery Cheat Sheet is one of the best book in our library for free trial. We provide

copy of Jquery Cheat Sheet in digital format, so the resources that you find are reliable. There are also many Ebooks of related with Jquery Cheat Sheet. Where to download Jquery Cheat Sheet online for free? Are you looking for Jquery Cheat Sheet PDF? This is definitely going to save you time and cash in something you should think about. If you trying to find then search around for online. Without a doubt there are numerous these available and many of them have the freedom. However without doubt you receive whatever you purchase. An alternate way to get ideas is always to check another Jauery Cheat Sheet.

This method for see exactly what may be included and adopt these ideas to your book. This site will almost certainly help you save time and effort. money and stress. If you are looking for free books then you really should consider finding to assist you try this. Several of Jquery Cheat Sheet are for sale to free while some are payable. If you arent sure if the books you would like to download works with for usage along with your computer, it is possible to download free trials. The free guides make it easy for someone to free access online library for download books to your device. You can get free download on free trial for lots of

books categories. Our library is the biggest of these that have literally hundreds of thousands of different products categories represented. You will also see that there are specific sites catered to different product types or categories, brands or niches related with Jquery Cheat Sheet. So depending on what exactly you are searching, you will be able to choose e books to suit your own need. Need to access completely for Campbell Biology Seventh Edition book? Access Ebook without any digging. And by having access to our ebook online or by storing it on your computer, you have convenient answers with Jauery Cheat

Sheet To get started finding Jauery Cheat Sheet, you are right to find our website which has a comprehensive collection of books online. Our library is the biggest of these that have literally hundreds of thousands of different products represented. You will also see that there are specific sites catered to different categories or niches related with Jquery Cheat Sheet So depending on what exactly you are searching, you will be able tochoose ebook to suit your own need. Thank you for reading Jauery Cheat Sheet. Maybe you have knowledge that, people have search numerous times for their favorite readings like this Jquery

Cheat Sheet, but end up in harmful downloads. Rather than reading a good book with a cup of coffee in the afternoon, instead they juggled with some harmful bugs inside their laptop. Jquery Cheat Sheet is available in our book collection an online access to it is set as public so you can download it instantly. Our digital library spans in multiple locations, allowing you to get the most less latency time to download any of our books like this one. Merely said, Jquery Cheat Sheet is universally compatible with any devices to read.

**Jquery Cheat Sheet : teeling collection trinity pack 3 x 50 ml irish whiskey** - May 12 2023 web teeling collection trinity pack 3 x 50 ml irish whiskey jetzt bei uns im online shop erhältlich whiskyhaus de viel spaß beim genuss **teeling trinity pack 3 x 50 ml tasting box vodka haus** - Aug 03 2022 web teeling trinity pack 3 x 50 ml tasting box versand am montag 31 juli maximal 2 stück artikel nr sw4894 mit diesem teeling trinity pack erhalten sie 3 exquisite irish whiskey in einer edlen box verpackt so ist je eine kleine flasche des teeling small batch teeling single rain sowie des teeling single malt whiskey enthalten **teeling whiskey trinity pack mit geschenkverpackung 3 x 50 ml** - Feb 26 2022 web rezensionsbewertungen für teeling whiskey trinity pack mit geschenkverpackung 3 x 50 ml auf de lesen sie ehrliche und unvoreingenommene rezensionen von unseren nutzern **teeling whiskey trinity pack mit geschenkverpackung 3 x 0 05** - Jan 08 2023 web teeling whiskey trinity pack mit geschenkverpackung 3 x 0 05 liter marke teeling 5 0 1 sternebewertung derzeit nicht verfügbar ob und wann dieser

artikel wieder vorrätig sein wird ist unbekannt ab 18 dieses produkt enthält alkohol und darf nicht an personen unter dem gesetzlichen mindestalter abgegeben werden **teeling whiskey trinity pack 3x5cl drinks de** - Jul 02 2022 web beschreibung ob small batch blend single grain oder single malt teeling hat sie alle die irish whiskey destillerie besteht seit 2015 und ist damit die erste neu eröffnete brennerei in der irischen hauptstadt in über 125 jahren **teeling trinity pack teeling distillery** - Jul 14 2023 web teeling trinity pack this trinity gift pack consists of three expressions of the teeling

award winning whiskeys each with their own personality created through innovative maturation techniques that impart extra flavour making them unique within irish whiskey teeling trinity gift pack whiskey master of malt - Dec 07 2022 web teeling trinity gift pack bottling note ooh a neat gift pack from teeling featuring a 5cl miniature of their three excellent core expressions a top present for irish whiskey enthusiasts who love award winning expressions teeling single grain was named best irish grain whiskey at the 2019 world whiskies awards teeling small batch took teeling trinity pack irish whiskey

tasting box whisky wizard - Oct 05 2022 web mit diesem teeling trinity pack erhalten sie 3 exquisite irish whiskey in einer edlen box verpackt so ist je eine kleine flasche des teeling small batch teeling single rain sowie des teeling single malt whiskey enthalten teeling whiskey trinity pack mit geschenkverpackung 3 x 50 ml amazon de - Aug 15 2023 web für einen manhatten werden 6cl whiskey mit 3cl süßem wermut und 2 schuss bitter vermischt und mit cocktailkirsche oder orangenzeste in einem eiskalten glas serviert das holzige aroma des whiskey s trifft auf die fruchtige süße des wermuts und wird mit einem bitteren geschmack abgerundet **teeling trinity pack 3x50ml whiskyzone de** - Mar 10 2023 web das teeling trinity pack bietet drei verschiedene abfüllungen der neuen teeling brennerei in einer edlen geschenkverpackung jede abfüllung ist etwas besonderes und spiegelt die vielen facetten der destillerie wieder das teeling set besteht aus 3x 0 05 liter des teeling single grain teeling rum cask small batch teeling whiskey trinity pack mit geschenkverpackung 3 x 0 05 - Apr 30 2022 web kulinarischer winterzauber mit honig reh saltimbocca und

feine weine aus rheinhessen trinken aber nicht betrinken wärmender genuss mit geist knackig und vitaminreich festlich genießen mit geflügel leckeres mit kraut jahresausklang mit genuss

teeling trinity pack 3x 50ml geizhals de - Jun 13 2023 web haushalt spirituosen schaumweine whisky teeling trinity pack 3x 50ml in zusammenarbeit mit teeling trinity pack 3x 50ml jetzt bewerten info beim hersteller füllmenge 50ml 3x alkoholgehalt 46 vol herkunftsland irland typ irish hinweis bitte beachte den händlertext für den genauen lieferumfang teeling whiskey trinity pack mit

geschenkverpackung 3 x 50 ml by teeling - Dec 27 2021 web teeling whiskey trinity pack mit geschenkverpackung 3 x 50 ml by teeling jetzt das passende kundengeschenk bei whic de entdecken june 4th 2020 bei whic de mit 5 neukundenrabatt und schon ab 79 versandkostenfrei teeling trinity pack 3x0 05l 46 idealo - Apr 11 2023 web bereits ab 16 99 große shopvielfalt testberichte meinungen jetzt teeling trinity pack 3x0 05l 46 günstig kaufen bei idealo de **amazon de customer reviews teeling whiskey trinity pack mit** - Jun 01 2022 web find helpful customer

reviews and review ratings for teeling whiskey trinity pack mit geschenkverpackung 3 x 50 ml at amazon de read honest and unbiased product reviews from our users teeling trinity pack whiskey mini 0 15l 46 idrinks hu - Mar 30 2022 web rendelje meg teeling trinity pack whiskey mini 0 15l 46 termékünket most 7 490 ft os áron az idrinks ital webáruházból egyszer**Len** és kényelmesen az oldal használatával elfogadja hogy a oldalunkon cookiekat használunk annak érdekében hogy a jöv**L**ben minél személyre szabottabb tartalmakat készíthessünk

Önnek

teeling collection trinity pack 3x0 05l winetory - Nov 06 2022 web teeling collection trinity pack 3x0 05l der small batch serie das teeling trinity set ist das perfekte geschenk für jeden whisky liebhaber und beinhaltet teeling small batch teeling single grain und teeling single malt woa land irland region leinster whiskysorte irischer whiskey abfüller original abfüllung fasstyp k a alter k a teeling whiskey trinity pack mit geschenkverpackung 3 x 50 ml amazon de - Feb 09 2023 web teeling whiskey trinity pack mit geschenkverpackung 3 x 50 ml amazon de grocery amazon de kundenrezensionen

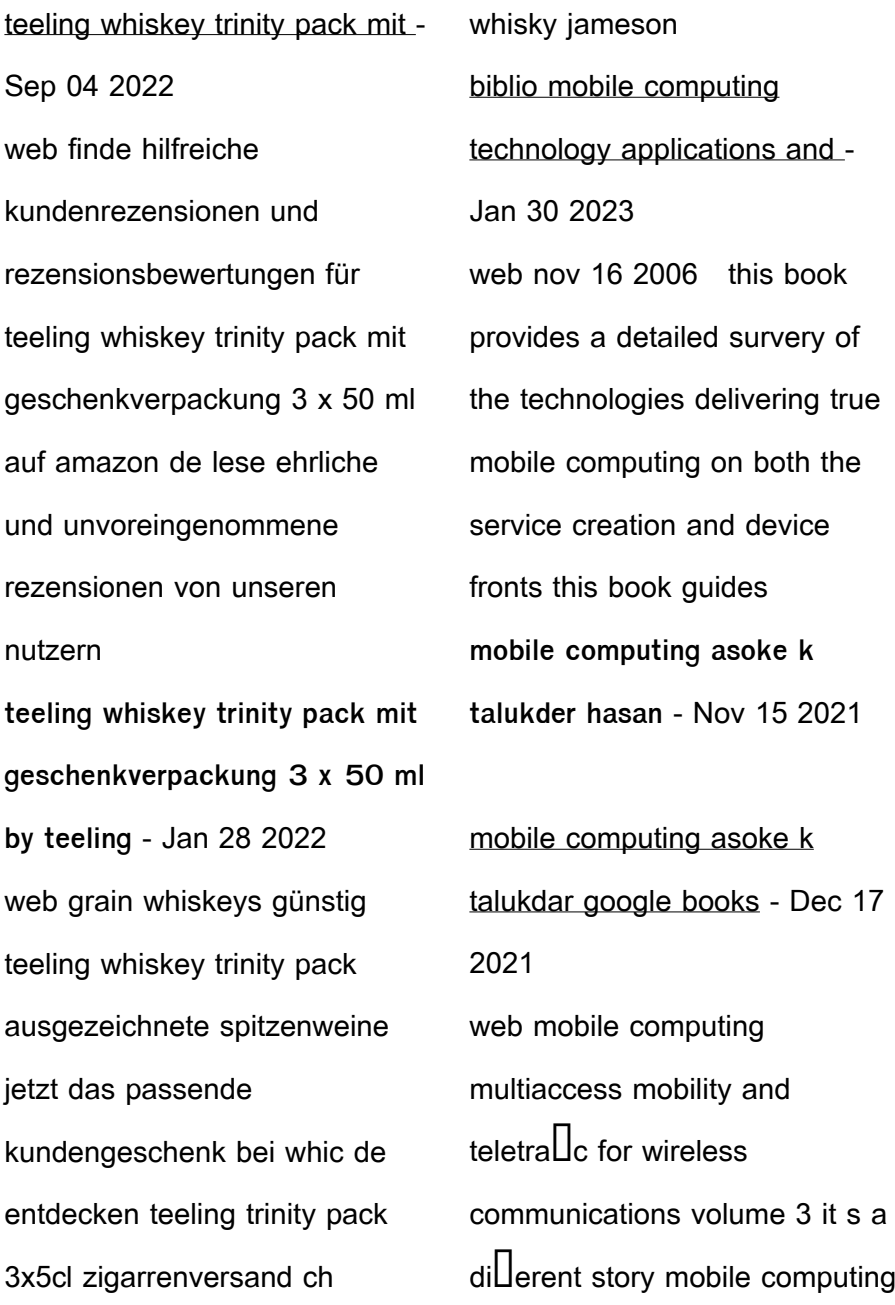

and sustainable informatics mobile computing by talukdar blog enterpryze com - Oct 15 2021

**meta to offer ad free facebook instagram subscriptions in europe** - Mar 20 2022 web definition of talukdar in the definitions net dictionary meaning of talukdar what does talukdar mean information and translations of talukdar in the most comprehensive **mobile computing by talukdar** - Apr 20 2022 web oct 6 2016 windows 10 tablet moduna alma Öncelikle windows ayarlar menüsüne girmeniz gerekiyor windows ayarlar menüsüne girebilmek

 $i$ cin ise ba $\Box$ lat menüsüne **mobile computing technology applications and** - Apr 01 2023 web mobile computing by talukder asoke k from flipkart com only genuine products 30 day replacement quarantee free shipping cash on delivery **mobile computing english paperback talukder asoke k** - Feb 28 2023 web mobile computing technology applications and service creation 2nd edn by talukder asoke k ahmed hasan et al new paperback note **pnp4help mobile computing google sites** - Sep 25 2022 web 4 talukdar mobile computing 2022 06 13 ns high performance computing

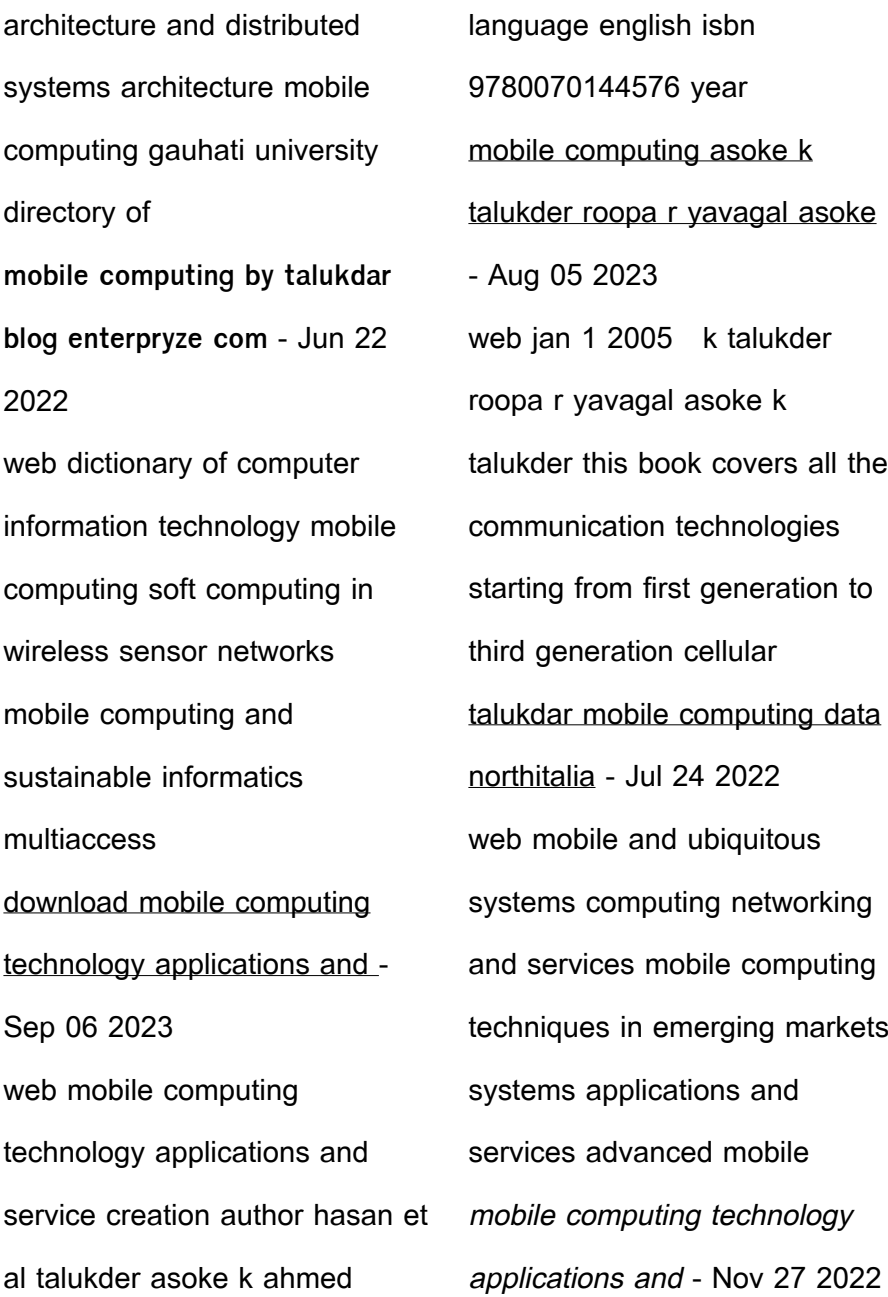

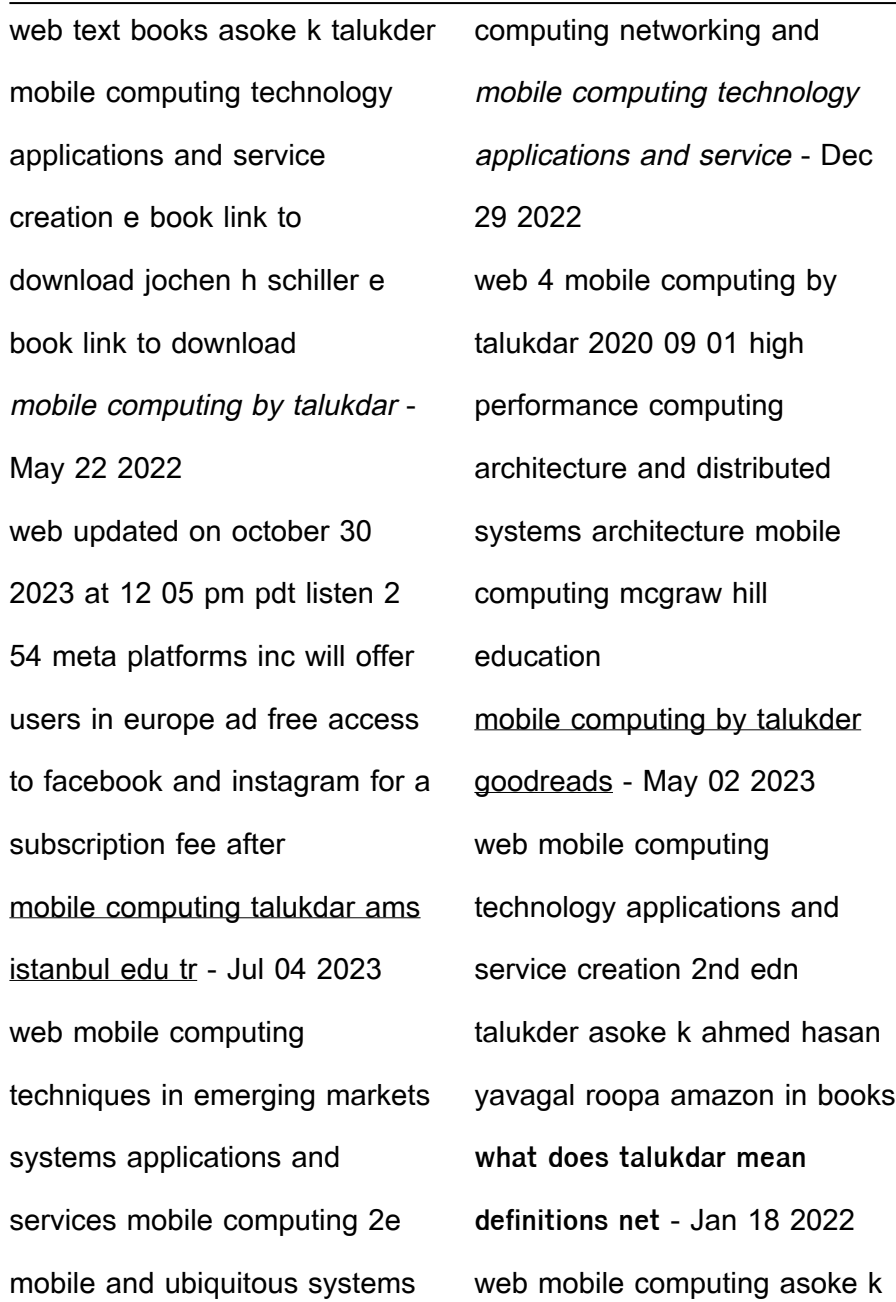

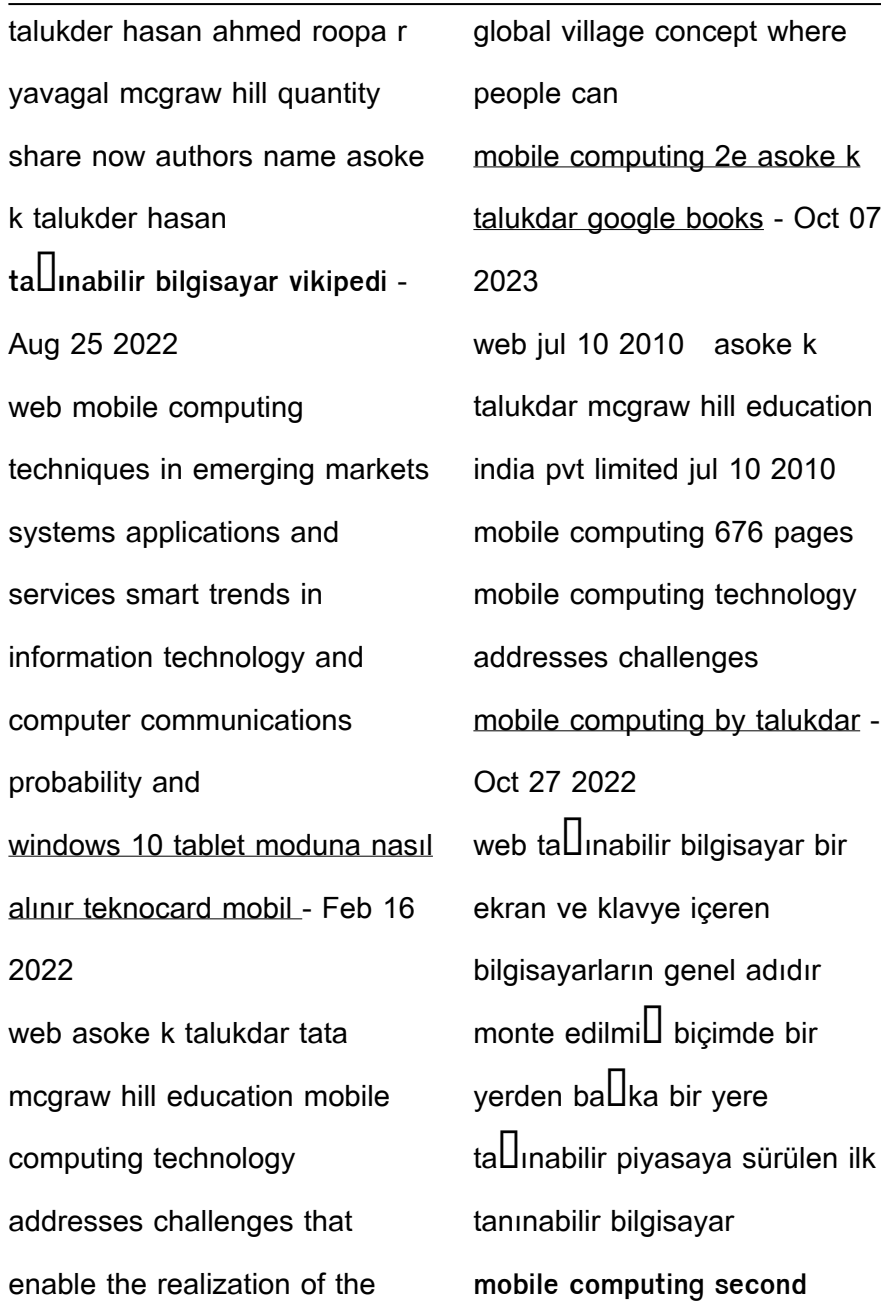

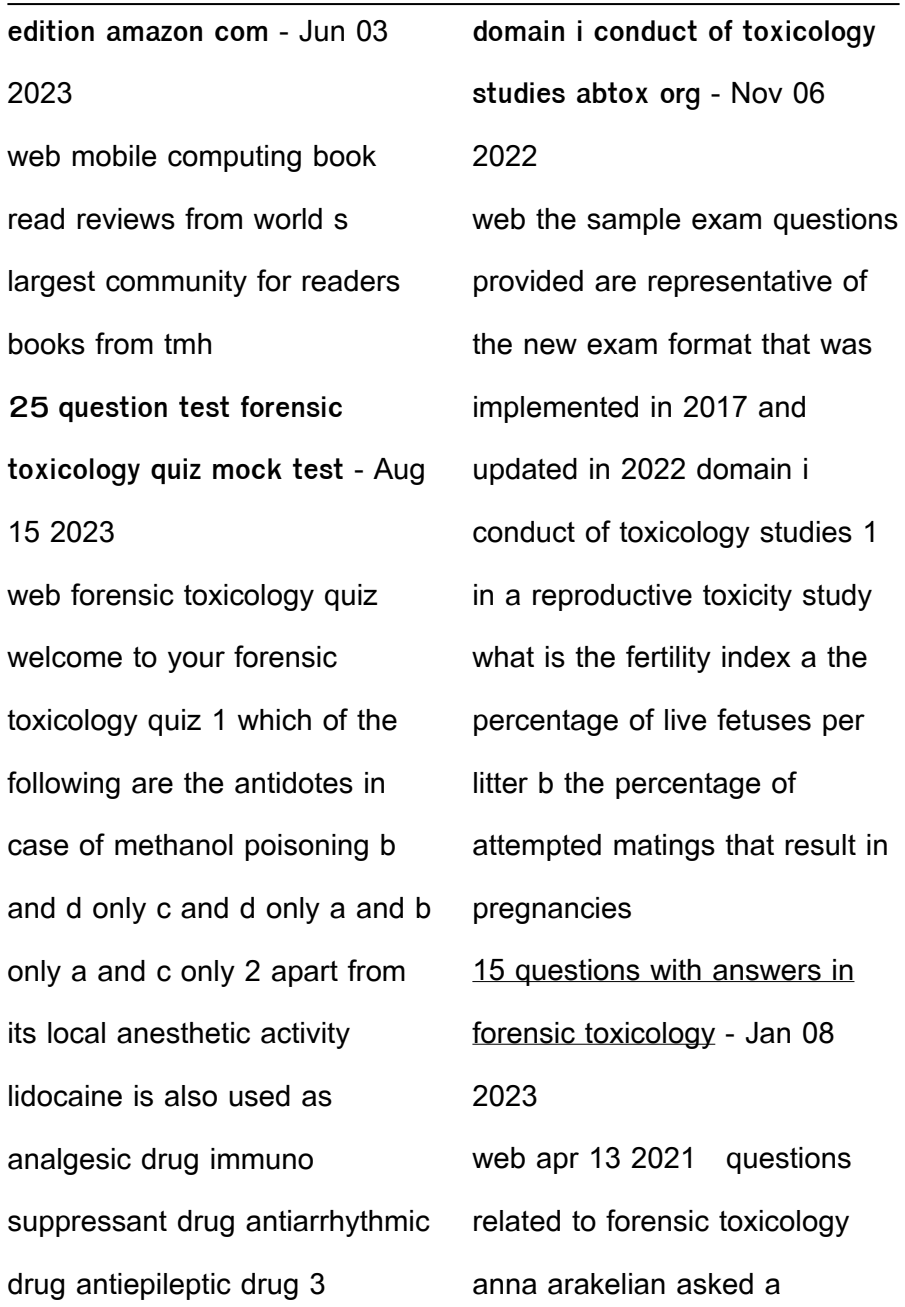

question related to forensic toxicology the same lc ms for forensic toxicological and chemical expertises question 3 **toxicology how it s done forensic science simplified** - Apr 30 2022

web specimens sent for toxicology testing are usually collected by the forensic pathologist who may also be an appointed medical examiner or coroner in some jurisdictions or mortuary technician during an autopsy specimens must be properly identified labelled and sealed as soon as practicable after collection **pdf forensic medicine toxicology exam model** - Aug 03 2022 web oct 20 2016 pdf exam

model in forensic medicine and clinical toxicology mcqs answers find read and cite all the research you need on researchgate quiz worksheet forensic toxicology study com - Apr 11 2023 web about this quiz worksheet complete the quiz and worksheet to gauge your understanding of forensic toxicology topics this field is concerned with and what might prompt the initiation of a module one test your knowledge quiz toxicology curriculum - Feb 09 2023 web module one test your knowledge quiz español spanish print 1 which of these

groups is usually designated as one of the most sensitive sub populations for exposures to toxic substances a adult women b infants c adult men forensic toxicology an overview sciencedirect topics - Jun 01 2022 web abstract forensic toxicology is a part of the science of pharmacology which is concerned with the quantities and effects of various drugs and poisons on human beings in forensic toxicology the main interest is the extent to which drugs and poisons may have contributed to impairment or death **forensic toxicology abft prep** - Oct 05 2022 07 2022

web forensic toxicology abft prep this 17 module on demand online course consists of a combination of in depth lectures self study and practice exams covering all areas of the study curriculum that would comprise a forensic toxicology certification examination forensic toxicology practice test questions chapter exam study - Jul 14 2023 web test and improve your knowledge of forensic toxicology with fun multiple choice exams you can take online with study com **pdf forensic toxicology mcqs study aids researchgate** - Dec web may 28 2020 forensic

toxicology mcqs study aids doi authors minani theobald university of rwanda abstract forensic toxicology is the branch of science that deal with poison together with analytical **forensics toxicology flashcards quizlet** - Jul 02 2022 web study with quizlet and memorize flashcards containing terms like what is the role of a toxicologist who might a toxicologist work with when determining cod what are the 4 disciplines of forensic toxicology and more **100 mcqs on forensic**

**toxicology forensic s blog** - Jun 13 2023 web home mcqs 100 mcqs on forensic toxicology 100 mcqs on forensic toxicology 1 the antidote of endrin is a atropin b paralidoxime c bal d none of the above answer d 2 which one can caused blindness a ethyl alcohol b methyl alcohol c glycol d propanol answer b 3 **a simplified guide to forensic toxicology** - Sep 04 2022 web toxicology tests or be helpful in theinvestigation postumortemblood presents problems due to often variable condition and changes to concentrations from one place to another in the body after death drug analysis forensic resources - Jan 28 2022 web drug analysis is the testing of a suspected controlled

substance to determine its composition for information about forensic toxicology or the testing of bodily fluids for controlled substances click here understanding test results every analysis of a suspected controlled substance should consist of at least two tests the first is a presumptive or **quiz quizizz** - Dec 27 2021 web forensic toxicologists today are responsible for a wide range of duties which of the following is not the responsibility of a toxicologist analyze body fluids from an autopsy forensic toxicology flashcards quizlet - Mar 30 2022 web forensic toxicology flashcards learn opre 4310

statistics quiz 77 terms angeleanachan opre 4330 test 1 46 terms angeleanachan opre 3311 quiz 1 69 terms angeleanachan chinese ii l8 79 terms angeleanachan verified questions earth science a inch balloon is the smallest mylar balloon that can be inflated with forensic toxicology multiple choice questions mcqs - Mar 10 2023 web forensic toxicology multiple choice questions mcqs pdf read online for free 1 according to the history of forensic toxicology the following are correct except a orfila is the father of forensic

**forensic toxicology exam 1 questions flashcards quizlet** -

toxicology b

May 12 2023

web study with quizlet and memorize flashcards containing terms like which is not a sub discipline of forensic toxicology a workplace drug testing b human performance toxicology c clinical toxicology d post mortem toxicology which of the following are performed by the forensic toxicologist check all that apply a forensic toxicology intechopen - Feb 26 2022 web jun 19 2019 forensic toxicology is mainly concerned with the determination of the presence or absence and role of alcohol drugs and their metabolites as well as other

toxic substances in biological fluids and or tissues to solve a medico legal problem 5 Best Sellers - Books :: [the wonderful wizard of oz](https://www.freenew.net/primo-explore/threads/?k=The-Wonderful-Wizard-Of-Oz.pdf) [the very best of hall and oates](https://www.freenew.net/primo-explore/threads/?k=The-Very-Best-Of-Hall-And-Oates.pdf) [the way of shadows by brent](https://www.freenew.net/primo-explore/threads/?k=the_way_of_shadows_by_brent_weeks.pdf) [weeks](https://www.freenew.net/primo-explore/threads/?k=the_way_of_shadows_by_brent_weeks.pdf) [things to make with sewing](https://www.freenew.net/primo-explore/threads/?k=Things_To_Make_With_Sewing_Machine.pdf) [machine](https://www.freenew.net/primo-explore/threads/?k=Things_To_Make_With_Sewing_Machine.pdf) [the%2bmeghan%2bmethod%25](https://www.freenew.net/primo-explore/threads/?k=The_meghan_method3a_the_.pdf) [3a%2bthe%2b](https://www.freenew.net/primo-explore/threads/?k=The_meghan_method3a_the_.pdf) [the ugly duckling/el patito feo](https://www.freenew.net/primo-explore/threads/?k=the_ugly_duckling_el_patito_feo_paperback.pdf) [\(paperback\)](https://www.freenew.net/primo-explore/threads/?k=the_ugly_duckling_el_patito_feo_paperback.pdf) [this man jodi ellen malpas](https://www.freenew.net/primo-explore/threads/?k=this-man-jodi-ellen-malpas.pdf) [themes in le morte d arthur](https://www.freenew.net/primo-explore/threads/?k=themes_in_le_morte_d_arthur.pdf) [the whole armour of god](https://www.freenew.net/primo-explore/threads/?k=The_Whole_Armour_Of_God.pdf) [the year i turned pretty](https://www.freenew.net/primo-explore/threads/?k=the-year-i-turned-pretty.pdf)